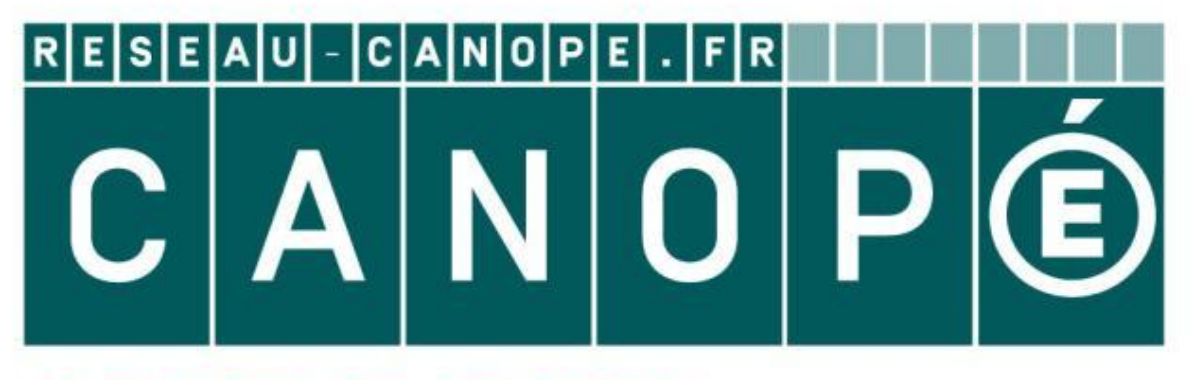

# LE RÉSEAU DE CRÉATION ET D'ACCOMPAGNEMENT PÉDAGOGIQUES

**Ce document a été mis en ligne par le Canopé de l'académie de Montpellier pour la Base Nationale des Sujets d'Examens de l'enseignement professionnel.**

**Ce fichier numérique ne peut être reproduit, représenté, adapté ou traduit sans autorisation.**

# **BREVET DE TECHNICIEN SUPÉRIEUR AÉRONAUTIQUE**

### **ÉPREUVE E3 - MATHÉMATIQUES - SCIENCES PHYSIQUES ET CHIMIQUES APPLIQUÉES**

# **SOUS-ÉPREUVE U32 - SCIENCES PHYSIQUES ET CHIMIQUES APPLIQUÉES**

SESSION 2016  $\overline{\phantom{a}}$ 

Durée : 2 heures Coefficient : 2

 $\overline{\phantom{a}}$ 

#### **Matériel autorisé** :

- Toutes les calculatrices de poche y compris les calculatrices programmables, alphanumériques ou à écran graphique, à condition que leur fonctionnement soit autonome et qu'il ne soit pas fait usage d'imprimante (Circulaire n°99-186, 16/11/1999). **SOUS-ÉPREUVE U32 - SCIENCES PHYSIQUES ET<br>
CHIMIQUES APPLIQUÉES**<br> **BASE NATIONALES APPLIQUÉES**<br>
SESSION 2016<br>
Durée : 2 heures<br>
Coefficient : 2<br>
Matériel autorisé :<br>
Toutes les calculatices de poche y compris les calculati **Réseau Canopée**<br> **Réseau Canopée**<br> **Réseau Canopée**<br> **Réseau Canopée Canopée Canopée de la propie de la propie de la propie de la propie de la propie de la propie de la<br>
disposition du Barbon de la propie de la propie de** 

#### **Documents à rendre et à agrafer avec la copie :**

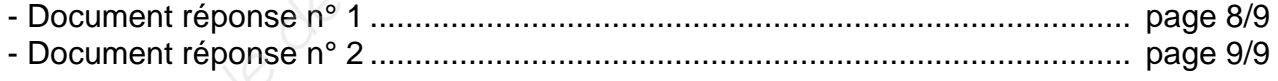

**Dès que le sujet vous est remis, assurez-vous qu'il est complet. Le sujet se compose de 9 pages, numérotées de 1/9 à 9/9.** 

**S'il apparaît au candidat qu'une donnée est manquante ou erronée, il pourra formuler toutes les hypothèses qu'il jugera nécessaires pour résoudre les questions posées. Il justifiera, alors, clairement et précisément ces hypothèses.** 

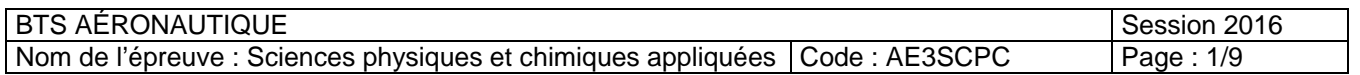

Le sujet comporte 3 exercices indépendants. Chaque exercice comporte des parties (A, B, C…) qui peuvent être traitées de façon indépendante.

Un barème « temps » (lecture comprise) est donné à titre indicatif pour chacune d'elles.

# **EXERCICE 1 : MOTEUR À ERGOLS CRYOGÉNIQUES (30 minutes)**

- **A Quelques généralités**
- **B Chimie de propulsion**

# **EXERCICE 2 : DIMENSIONNEMENT AÉRODYNAMIQUE (45 minutes) INEMENT AÉROD<br>La débit<br>Vitesse<br>Le dépargie mise en la déparagie du propér du prop<br>Canopée de la déparagie du propér du prop<br>Canopée du propie du propie du propie du propie du propie du propie du<br>Canopée du propie du propi**

- **A Vitesse et débit**
- **B Force et vitesse**
- **C Puissance et énergie mise en œuvre**

# **EXERCICE 3 : MOTORISATION ELECTRIQUE ET ELECTRONIQUE DE PUISSANCE (45 minutes) Base Nationale Superior Superior Control of the Superior China des Superior China de l'enseignement d'elles.**<br> **Base Nationale de la conseignement professionnel d'elles.**<br> **Base Nationale de propulsion**<br> **EXERCICE 2 : DIM**

- **A Le moteur triphasé**
- **B Variation de vitesse**

La clarté des raisonnements et le soin comptent pour une part dans la note finale.

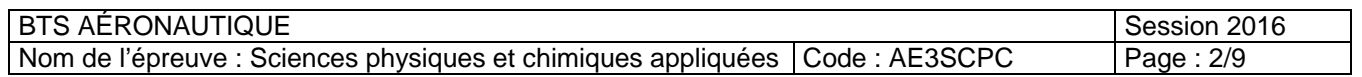

# **EXERCICE 1 : MOTEUR À ERGOLS CRYOGÉNIQUES**

*Extrait doc.Safran-SNECMA : le moteur cryotechnique Vulcain®2 d'une poussée de 137 tonnes propulse l'Etage Principal Cryotechnique (EPC) d'Ariane 5 (figure 1 page 3/9). C'est le dernier étage de la fusée, il est également composé de deux réservoirs de 30 mètres de hauteur. L'un contient 26 tonnes de dihydrogène liquide (LH2) à - 253°C et l'autre 132,5 tonnes de dioxygène liquide (LOX) à - 183°C qui constituent les ergols cryogéniques de ce moteur. On donne :* 

*- masses volumiques des ergols liquides :*   $\rho_{H2}$  = 70,8 kg.m<sup>-3</sup> et  $\rho_{O2}$  = 1141 kg.m<sup>-3</sup>;

*- masses molaires atomiques :* 

*M(H) = 1,0 g.mol -1 et M(O) = 16,0 g.mol -1 ;* 

*- l'intensité de la pesanteur est g = 9,81 N.kg -1.* 

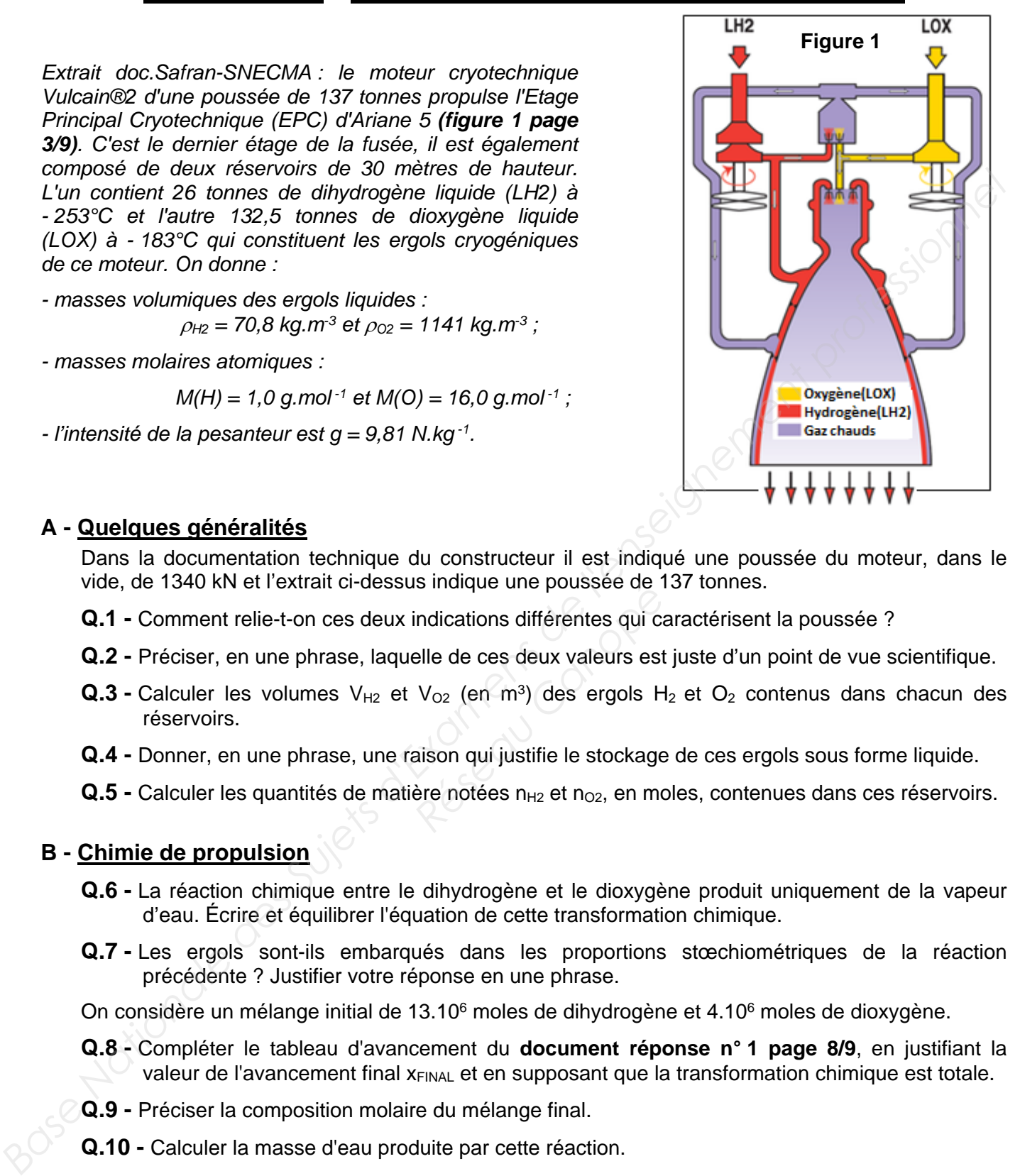

#### **A - Quelques généralités**

Dans la documentation technique du constructeur il est indiqué une poussée du moteur, dans le vide, de 1340 kN et l'extrait ci-dessus indique une poussée de 137 tonnes.

- **Q.1** Comment relie-t-on ces deux indications différentes qui caractérisent la poussée ?
- **Q.2** Préciser, en une phrase, laquelle de ces deux valeurs est juste d'un point de vue scientifique.
- **Q.3 -** Calculer les volumes  $V_{H2}$  et  $V_{O2}$  (en m<sup>3</sup>) des ergols  $H_2$  et  $O_2$  contenus dans chacun des réservoirs. *Réseau Canondue une poussée de indications différentes qui calle de ces deux valeurs est<br>
Po<sub>2</sub> (en m<sup>3</sup>) des ergols H<br>
aison qui justifie le stockage<br>
ère notées n<sub>H2</sub> et n<sub>O2</sub>, en motées n<sub>H2</sub> et n<sub>O2</sub>, en motées*
- **Q.4** Donner, en une phrase, une raison qui justifie le stockage de ces ergols sous forme liquide.
- **Q.5 -** Calculer les quantités de matière notées n<sub>H2</sub> et n<sub>O2</sub>, en moles, contenues dans ces réservoirs.

#### **B - Chimie de propulsion**

- **Q.6** La réaction chimique entre le dihydrogène et le dioxygène produit uniquement de la vapeur d'eau. Écrire et équilibrer l'équation de cette transformation chimique.
- **Q.7** Les ergols sont-ils embarqués dans les proportions stœchiométriques de la réaction précédente ? Justifier votre réponse en une phrase.

On considère un mélange initial de 13.10<sup>6</sup> moles de dihydrogène et 4.10<sup>6</sup> moles de dioxygène.

- **Q.8** Compléter le tableau d'avancement du **document réponse n° 1 page 8/9**, en justifiant la valeur de l'avancement final x<sub>FINAL</sub> et en supposant que la transformation chimique est totale.
- **Q.9** Préciser la composition molaire du mélange final.
- **Q.10** Calculer la masse d'eau produite par cette réaction.

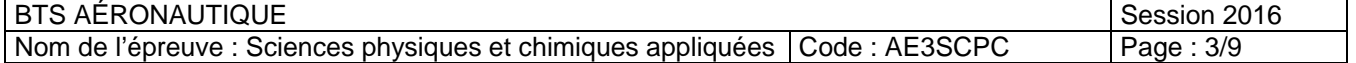

# **EXERCICE 2 : DIMENSIONNEMENT AÉRODYNAMIQUE**

*Un solide en mouvement dans un fluide subit de la part de celui-ci des forces (figure 2 page 4/9) La modélisation de ces forces est importante pour connaître les puissances mécaniques à mettre en œuvre pour assurer un déplacement dans un fluide et une éventuelle sustentation. Assurer des déplacements qui nécessitent des consommations minimales d'énergie est un enjeu majeur qui concerne tous les transports, terrestres, maritimes et aériens.* 

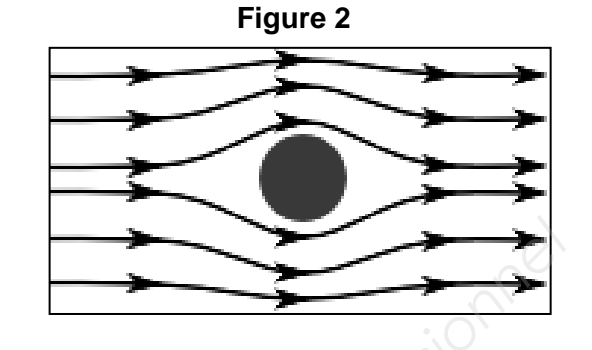

On s'intéresse ici à un écoulement d'air autour d'une maquette d'aéronef que l'on place dans une soufflerie. L'air passe dans un "convergent", s'écoule autour de la maquette dans la chambre d'essai puis passe ensuite dans un "divergent" comme le représente la **figure 3 page 4/9**.

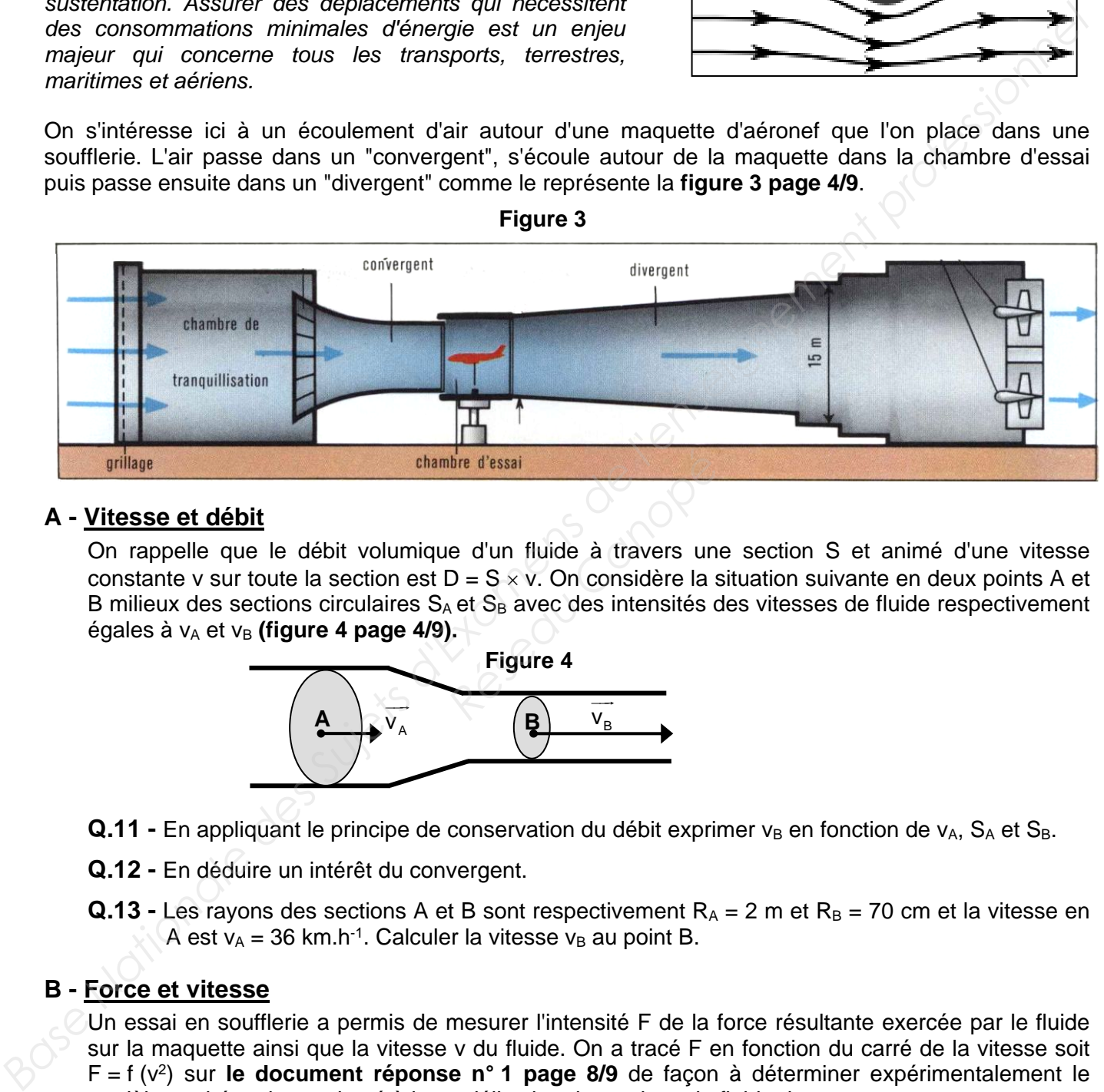

#### **A - Vitesse et débit**

On rappelle que le débit volumique d'un fluide à travers une section S et animé d'une vitesse constante v sur toute la section est  $D = S \times V$ . On considère la situation suivante en deux points A et B milieux des sections circulaires  $S_A$  et  $S_B$  avec des intensités des vitesses de fluide respectivement  $\acute{\text{e}}$  gales à  $v_A$  et  $v_B$  (figure 4 page 4/9). *Réseau Canopée*<br> *Réseau Canopée*<br> *Réseau Canopéee la s*<br> *Réseau Canopéee la s*<br> *Réseau Canopéee 4*<br> *Réseau Canopée*<br> *Réseau Canopée*<br> *Réseau Canopée* 

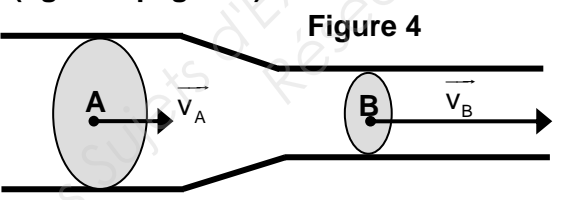

- **Q.11 -** En appliquant le principe de conservation du débit exprimer  $v_B$  en fonction de  $v_A$ ,  $S_A$  et  $S_B$ .
- **Q.12** En déduire un intérêt du convergent.
- **Q.13 Les rayons des sections A et B sont respectivement**  $R_A = 2$  **m et**  $R_B = 70$  **cm et la vitesse en** A est  $v_A$  = 36 km.h<sup>-1</sup>. Calculer la vitesse  $v_B$  au point B.

#### **B - Force et vitesse**

Un essai en soufflerie a permis de mesurer l'intensité F de la force résultante exercée par le fluide sur la maquette ainsi que la vitesse v du fluide. On a tracé F en fonction du carré de la vitesse soit F = f (v2) sur **le document réponse n° 1 page 8/9** de façon à déterminer expérimentalement le modèle mathématique adapté à la modélisation des actions du fluide dans ce cas.

- **Q.14** Parmi les modèles mathématiques proposés dans **le document réponse n° 1 page 8/9**, dans lesquels a et b sont des constantes, entourer celui que l'on peut retenir pour la modélisation.
- **Q.15** Calculer le coefficient a ou les coefficients a et b du modèle choisi précédemment en précisant son (leurs) unité(s).

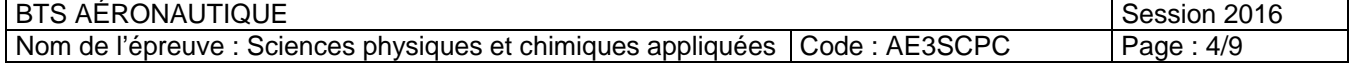

**Figure 3**

L'expression théorique de F (en N) s'écrit F =  $\frac{1}{2} \rho$ SC<sub>x</sub>v<sup>2</sup> 2  $pSC_xv^2$  avec :

- $\rho$ : masse volumique du fluide (ici  $\rho = 1,29$  kg.m<sup>-3</sup>);
- S : maitre couple de la maquette en  $m^2$  (ici S = 234 cm<sup>2</sup>) ;
- v : vitesse en  $m.s^{-1}$  ;
- Cx : coefficient de trainée (sans unité).
- **Q.16 -** À partir de l'expression du modèle établie en **Q.15**, déterminer le coefficient de trainée C<sub>x</sub> de la maquette.
- **Q.17** Parmi les modèles de profils proposés dans **le document réponse n°1 page 8/9**, cocher la case de celui qui semble correspondre au profil d'étude.

#### **C - Puissance et énergie mise en œuvre**

Dans cette partie on suppose que l'intensité de la force exercée par le fluide s'exprime sous la forme :

 $F = 7.5.10^{-4} \times v^2$  avec F en N et v en m.s<sup>-1</sup>.

On s'intéresse au déplacement du profil précédent à la vitesse v dans un fluide.

**Q.18 -** Rappeler l'expression qui donne la puissance P mise en œuvre pour un déplacement dans le fluide à la vitesse v en fonction de F et v dans le cas où les vecteurs vitesse et force sont colinéaires et de même sens. En déduire l'expression de cette puissance P en fonction de v.

Application numérique :

- **Q.19** Calculer la puissance nécessaire pour déplacer le profil à une vitesse de 250 km.h-1.
- **Q.20** En déduire l'énergie nécessaire pour un déplacement à vitesse constante d'une durée d'une heure.
- **Q.21** Le pouvoir énergétique de la plupart des hydrocarbures utilisés comme combustibles est voisin de 45 MJ.kg-1. Quelle masse de combustible permet de fournir la même énergie que celle calculée en Q20 ? **Example 12 Archanology**<br>
Réseau Canopée de Combustible<br>
Réseau Canopée de Combustible<br>
Réseau Canopée de Consommation<br>
Réseau Canopée de Consommation<br>
Réseau Canopée de Canopée de Canopée<br>
Réseau Canopée de Canopée de Can
- **Q.22** Justifier l'affirmation suivante :

"Pour un profil "cube" la consommation serait 20 fois plus importante".

# **EXERCICE 3 : MOTORISATION ÉLECTRIQUE ET ÉLECTRONIQUE DE PUISSANCE**

*En 2012, les voyages aériens ont libéré 689 millions de tonnes de CO2 dans l'atmosphère. Pour réduire l'empreinte de l'aviation civile sur l'environnement, de nombreux efforts sont actuellement menés. Par cycle de vol, un avion court ou moyen-courrier dépense jusqu'à 4 % de son carburant au sol, durant le taxiage, autrement dit le roulage. Une idée consiste à utiliser au sol la traction par moteurs électriques à la place des réacteurs, c'est le cas de l'EGTS (Electric Green Taxiing System) système de motorisation des trains d'atterrissage, présenté au Bourget en 2013 et qui devrait entrer en service en 2016… (Source www.futura-sciences.com)*  **(figure 5 page 5/9). Bare the model of the model of the model of the model of the model of the model of the model of the model of the model of the model of the model of the model of the model of the model of the model of the model of the mode** 

**Figure 5.** 

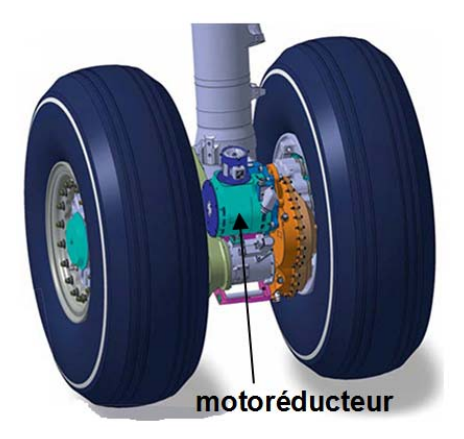

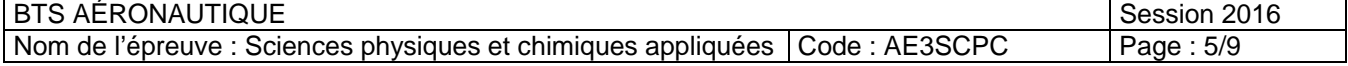

#### **A - Le moteur triphasé**

On s'intéresse ici à un moteur triphasé **(figure 6 page 6/9)** dont la plaque signalétique est représentée sur la **figure 7 page 6/9** et indique les grandeurs nominales.

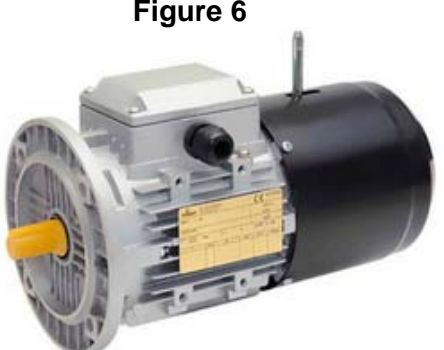

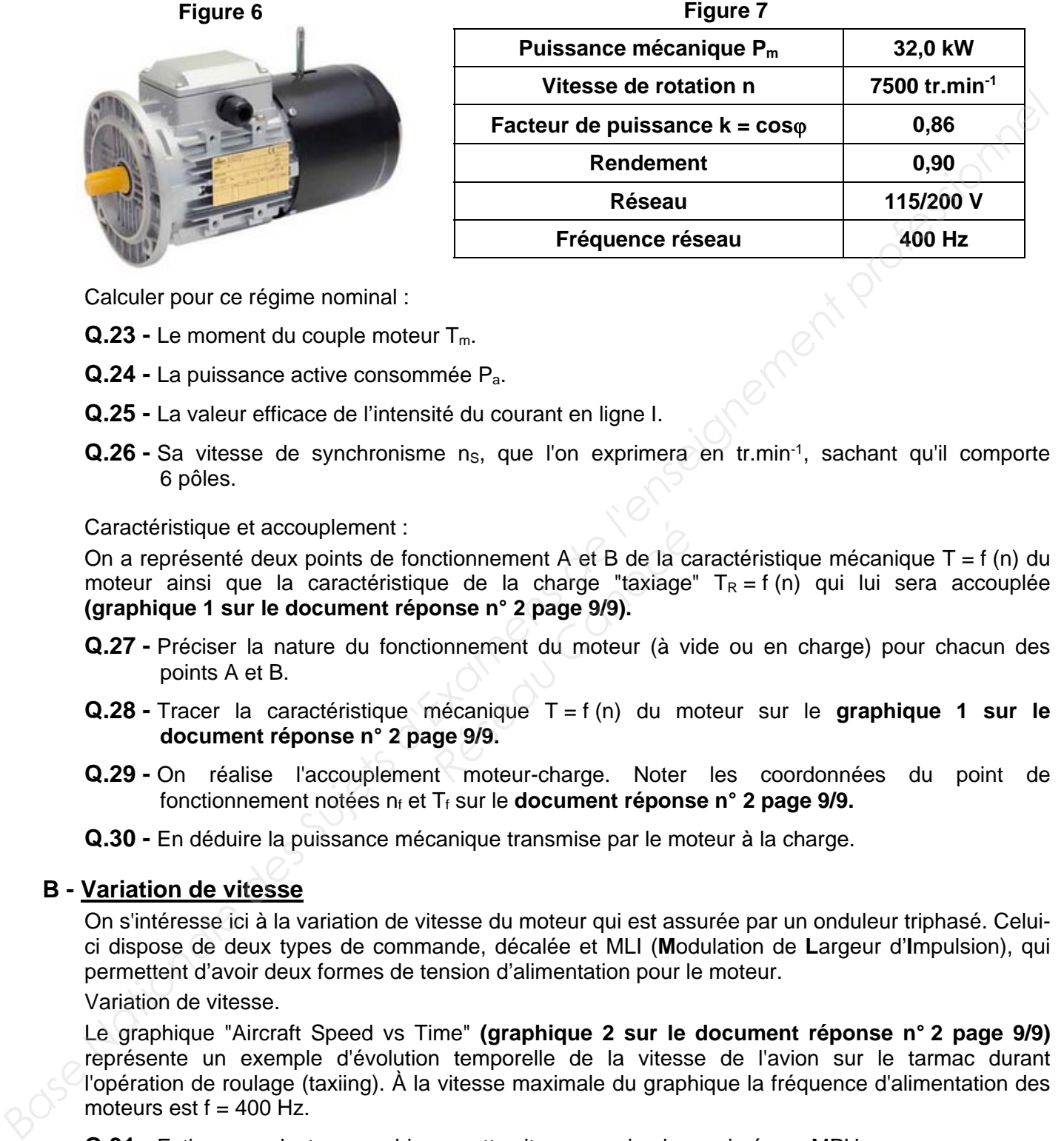

Calculer pour ce régime nominal :

- **Q.23 -** Le moment du couple moteur T<sub>m</sub>.
- **Q.24** La puissance active consommée Pa.
- **Q.25** La valeur efficace de l'intensité du courant en ligne I.
- **Q.26 -** Sa vitesse de synchronisme n<sub>s</sub>, que l'on exprimera en tr.min<sup>-1</sup>, sachant qu'il comporte 6 pôles.

Caractéristique et accouplement :

On a représenté deux points de fonctionnement A et B de la caractéristique mécanique  $T = f(n)$  du moteur ainsi que la caractéristique de la charge "taxiage"  $T_R = f(n)$  qui lui sera accouplée **(graphique 1 sur le document réponse n° 2 page 9/9).**  ctionnement A et B de la compteur de la charge "taxiage<br> **Propée** n° 2 page 9/9).<br> **Propées 1999.**<br> **Propées 1999.**<br> **Récanique T** = f (n) du m<br> **Rege 9/9.**<br> **Rege 9/9.**<br> **Rege 199.** 

- **Q.27** Préciser la nature du fonctionnement du moteur (à vide ou en charge) pour chacun des points A et B.
- **Q.28** Tracer la caractéristique mécanique T = f (n) du moteur sur le **graphique 1 sur le document réponse n° 2 page 9/9.**
- **Q.29** On réalise l'accouplement moteur-charge. Noter les coordonnées du point de fonctionnement notées n<sub>f</sub> et T<sub>f</sub> sur le **document réponse n° 2 page 9/9.**
- **Q.30** En déduire la puissance mécanique transmise par le moteur à la charge.

#### **B - Variation de vitesse**

On s'intéresse ici à la variation de vitesse du moteur qui est assurée par un onduleur triphasé. Celuici dispose de deux types de commande, décalée et MLI (**M**odulation de **L**argeur d'**I**mpulsion), qui permettent d'avoir deux formes de tension d'alimentation pour le moteur.

Variation de vitesse.

Le graphique "Aircraft Speed vs Time" **(graphique 2 sur le document réponse n° 2 page 9/9)**  représente un exemple d'évolution temporelle de la vitesse de l'avion sur le tarmac durant l'opération de roulage (taxiing). À la vitesse maximale du graphique la fréquence d'alimentation des moteurs est  $f = 400$  Hz.

- **Q.31** Estimer, par lecture graphique, cette vitesse maximale exprimée en MPH.
- **Q.32** À l'instant t = 2,2 min on a v = 2,75 MPH et on suppose que la vitesse v est proportionnelle à la fréquence f. Déterminer alors la fréquence d'alimentation des moteurs à cette vitesse.

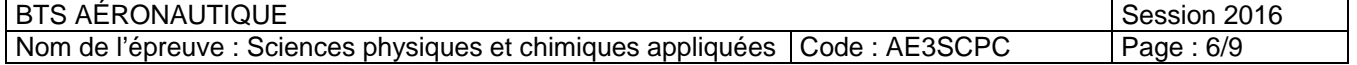

Comportement fréquentiel de l'alimentation des moteurs.

Les **figures 8 et 9 page 7/9** donnent les représentations temporelles et fréquentielles (ou spectrales) de la tension et de l'intensité délivrées par une phase de l'onduleur pour les deux types de commande. La fréquence est la même dans chaque cas.

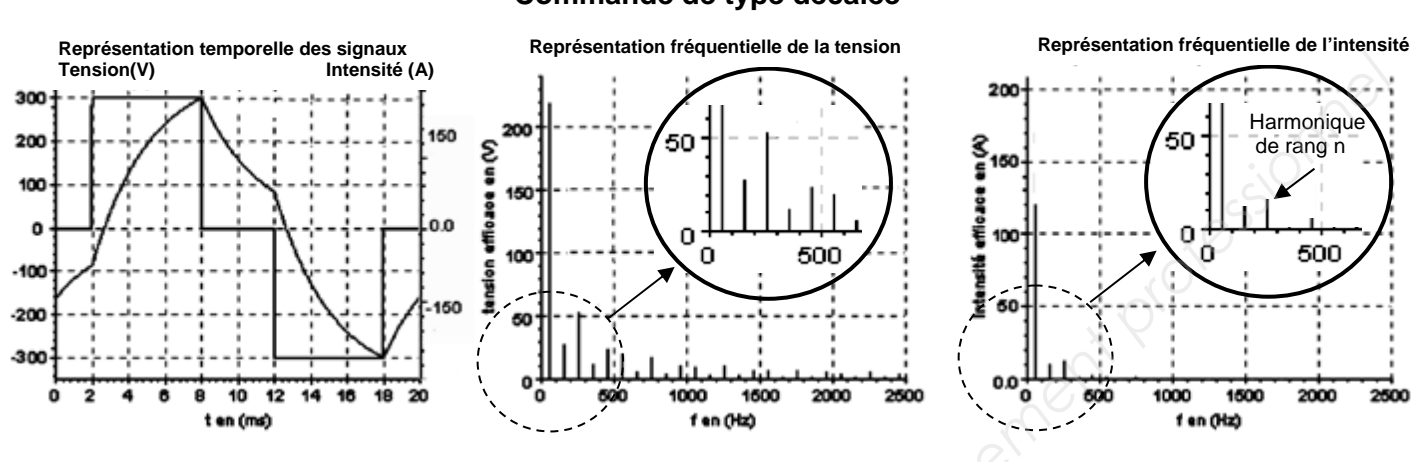

**Figure 8 Commande de type décalée**

**Figure 9 Commande de type MLI (Modulation de la Largeur d'Implusion)**

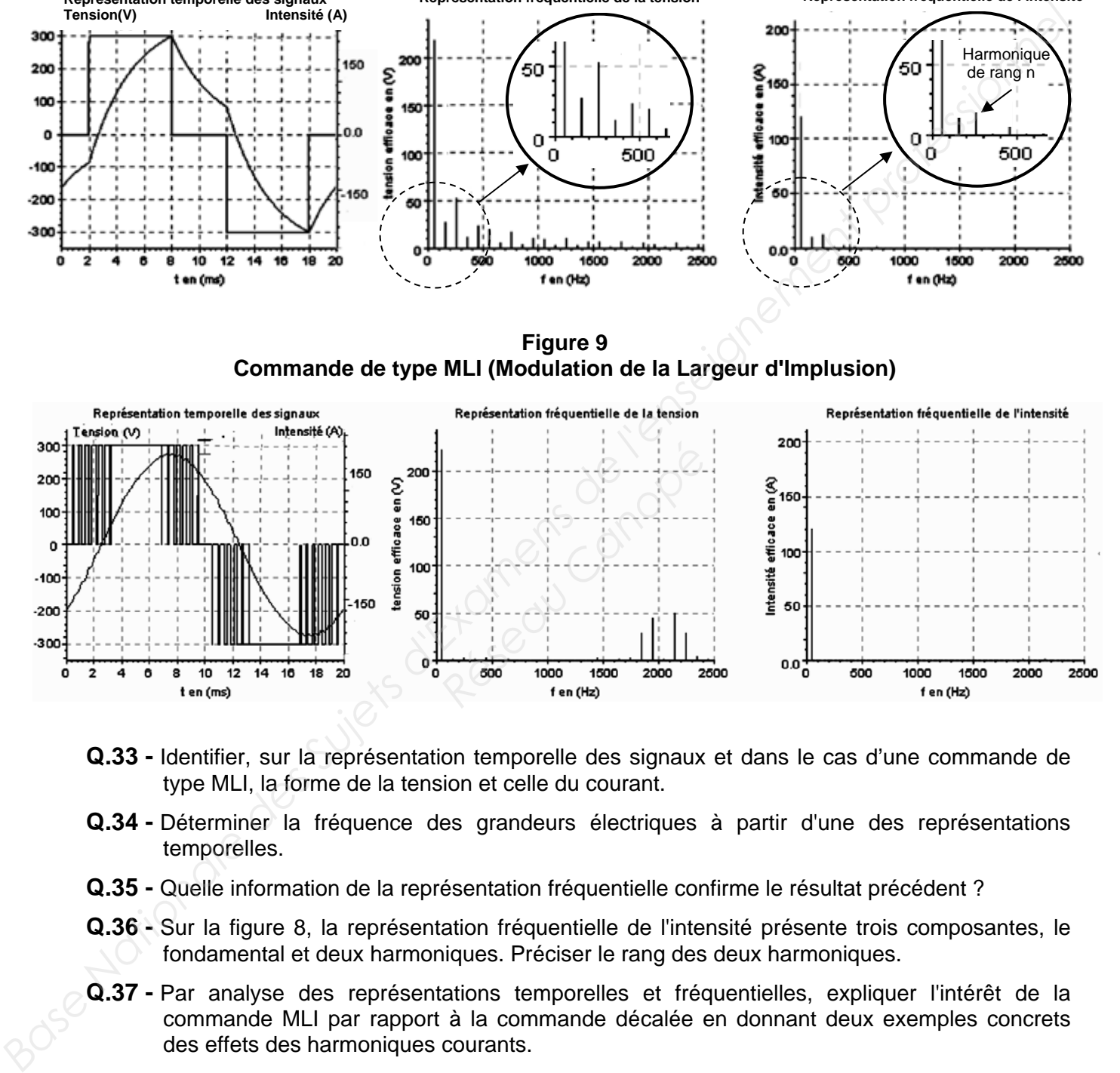

- **Q.33** Identifier, sur la représentation temporelle des signaux et dans le cas d'une commande de type MLI, la forme de la tension et celle du courant.
- **Q.34** Déterminer la fréquence des grandeurs électriques à partir d'une des représentations temporelles.
- **Q.35** Quelle information de la représentation fréquentielle confirme le résultat précédent ?
- **Q.36** Sur la figure 8, la représentation fréquentielle de l'intensité présente trois composantes, le fondamental et deux harmoniques. Préciser le rang des deux harmoniques.
- **Q.37** Par analyse des représentations temporelles et fréquentielles, expliquer l'intérêt de la commande MLI par rapport à la commande décalée en donnant deux exemples concrets des effets des harmoniques courants.

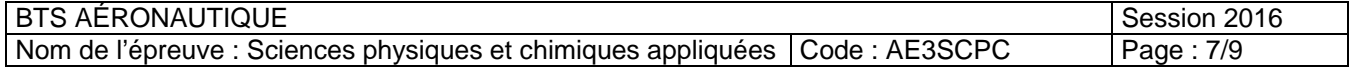

# **DOCUMENT RÉPONSE N° 1 (à rendre avec la copie)**

# **EXERCICE 1 : QUESTION Q8**

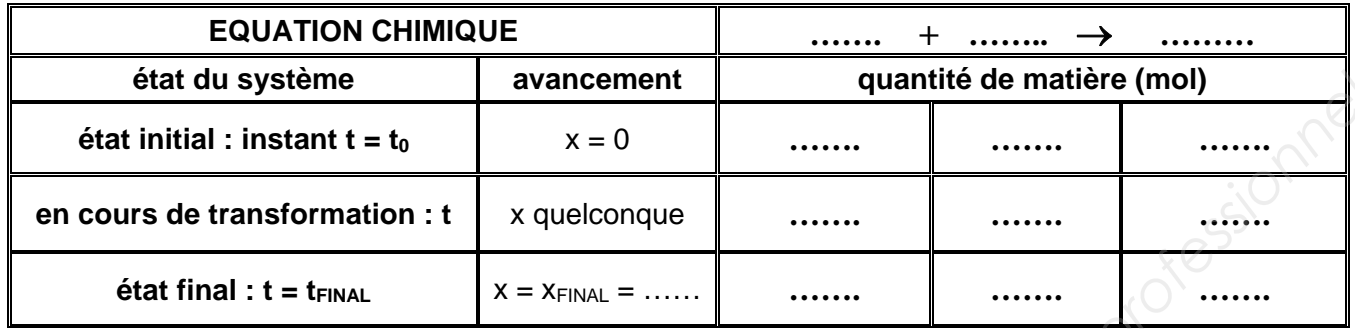

# **EXERCICE 2 : PARTIE B**

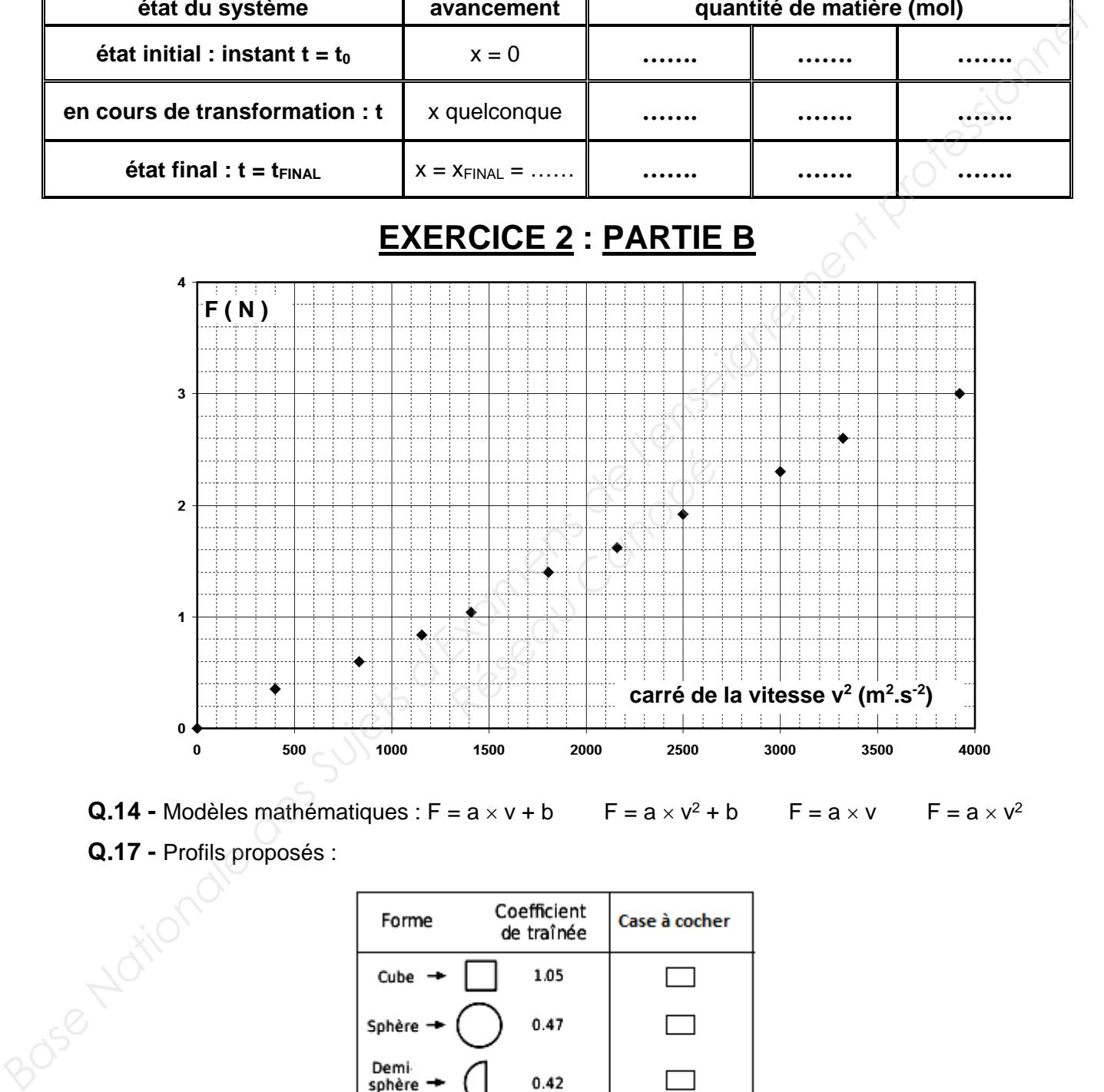

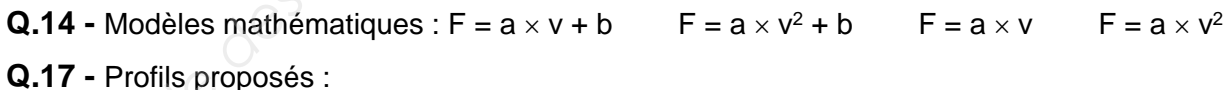

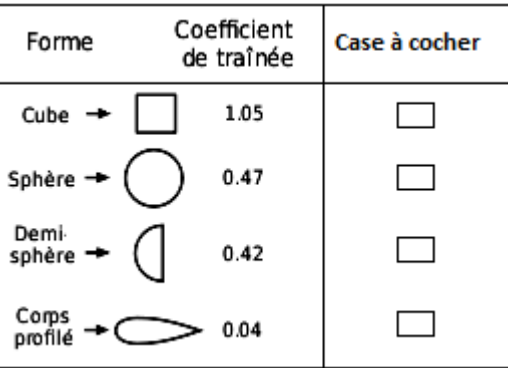

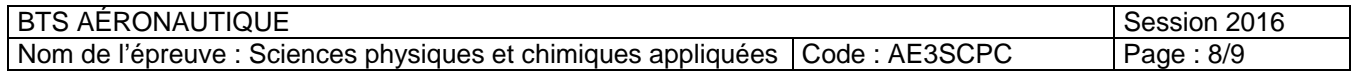

## **DOCUMENT RÉPONSE N° 2 (à rendre avec la copie)**

# **EXERCICE 3 : CARACTÉRISTIQUE ET ACCOUPLEMENT**

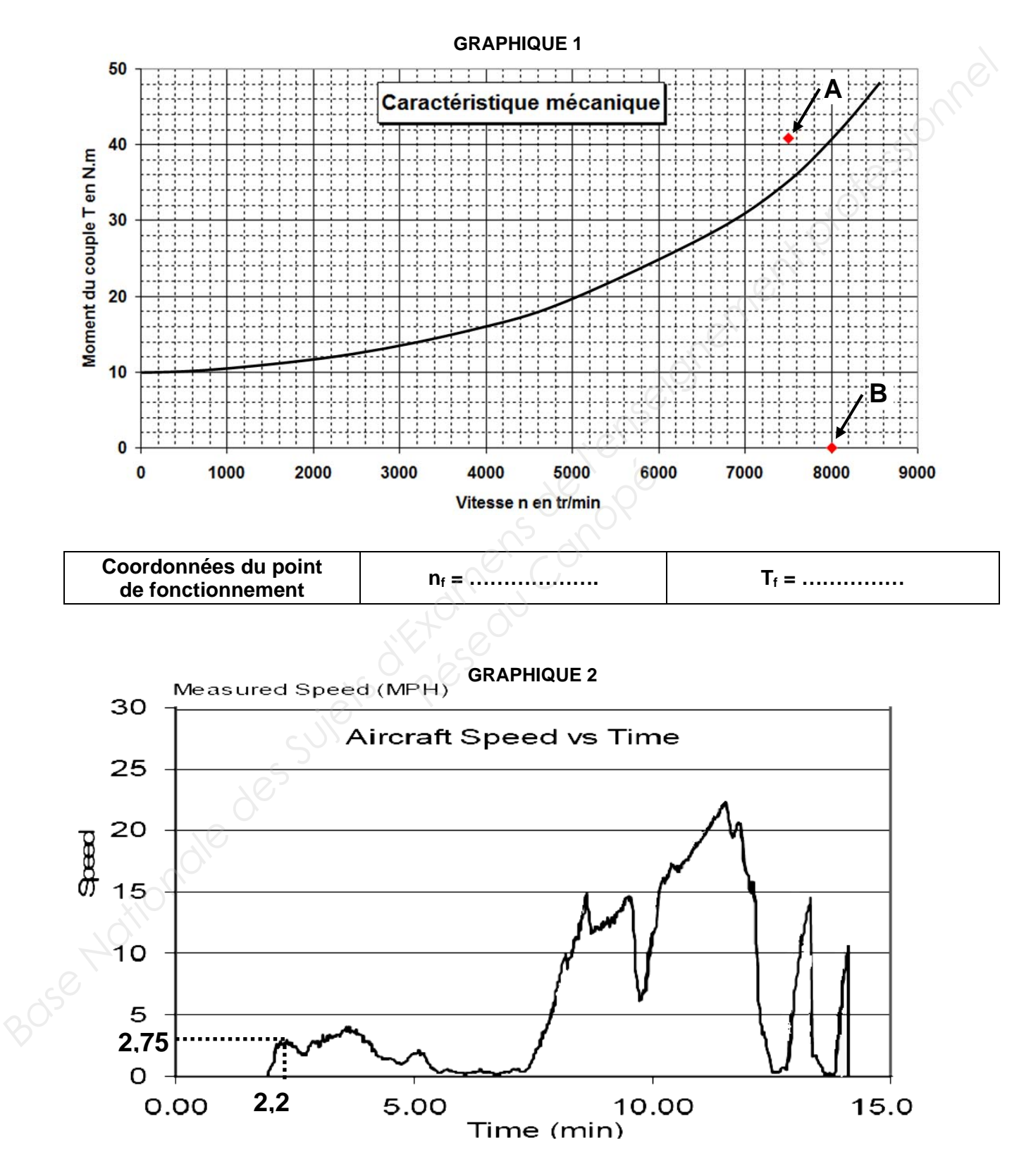

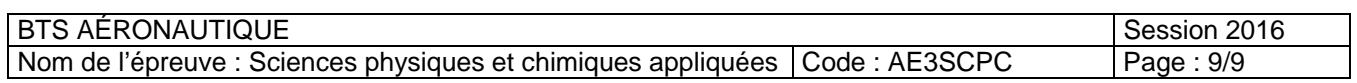